https://www.100test.com/kao\_ti2020/144/2021\_2022\_Linux\_E6\_93  $\_8D\_E4$  BD $\_c103\_144838$ htm Linux RTC MC146818 RTC 在IRQ8上产生周期性的中断,中断的频率在2HZ~8192HZ之 MC146818 RTC include/linux/rtc.h drivers char/rtc.c dev/rtc major=10,minor=135 此用户进程可以通过对她进行编程以使得当RTC到达某个特 controlled using the RTC in the RTC is a set of the RTC in the RTC is a set of the RTC in the RTC is a set of the RTC in the RTC is a set of the RTC in the RTC is a set of the RTC in the RTC in the RTC in the RTC in the RT Linux RTC RTC " " " 后台"的时间与日期维护器。当Linux内核启动时,它从RTC

开RTC,从而以软件的形式维护系统的当前时间与日期,并

在需要时将时间回写到RTC芯片中。 Linux include/linux/mc146818rtc.h include/asm-i386/mc146818rtc.h mc146818 RTC RTC i386 I/O RTC include/linux/rtc.h 7.2.1 RTC I/O Linux include/asm-i386/mc146818rtc.h RTC I/O 0x70 "RTC 0" 端口0x71被称为"RTC端口1",如下所示: #ifndef RTC\_PORT #define RTC\_PORT(x)  $(0x70(x))$  #define RTC\_ALWAYS\_BCD 1 /\* RTC operates in binary mode \*/ #endif RTC\_PORT(0)  $0x70$  RTC\_PORT(1)

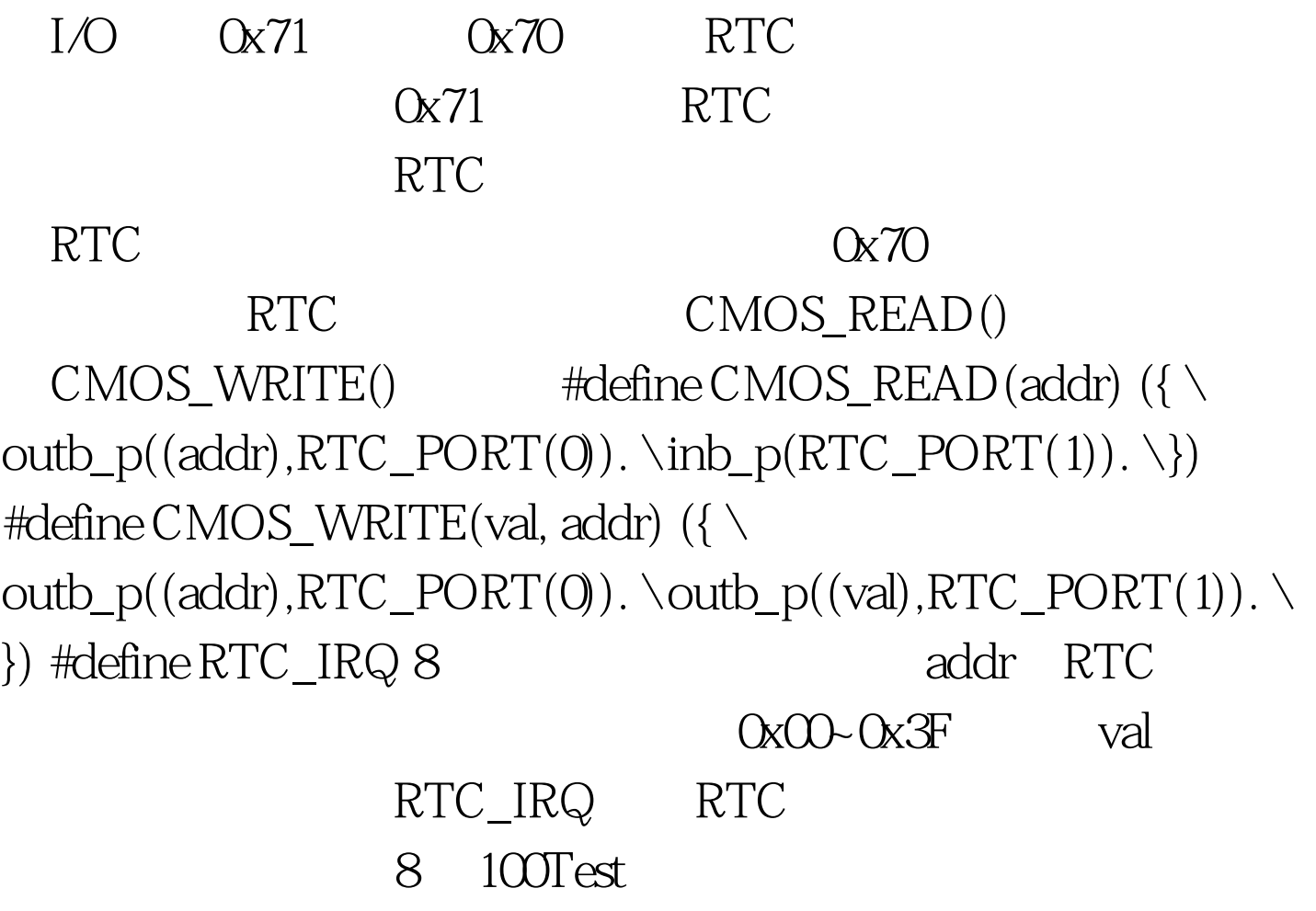

www.100test.com